## SAP ABAP table P03 COMP L16 {Comparison Fields of Payslip L16}

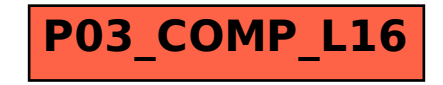